### **Exercices d'optique géométrique - correction :**

*N.B : Pour les constructions géométriques, se reporter au cours, où tous les cas ont été inventoriés.* 

### **Ex 1 : fibre optique.**

La fibre va transmettre à condition d'avoir une réflexion totale en B. A étant l'angle d'incidence en B, il faut : sin  $\alpha > n_2/n_1$  en utilisant la loi de Descartes et la condition de réflexion totale. Par ailleurs, la relation de Descartes donne en A : sin i =  $n_1$ sin r Avec  $\pi = r + \alpha + \pi/2$  soit  $\alpha = \pi/2 - r$  donc sin  $\alpha = \cos r$ . Tous les angles appartenant à l'intervalle  $[0 : \pi/2] : \cos r = \sqrt{1 - \sin^2 r}$ On tire après calculs : sin  $i_{max} = \sqrt{n_1^2 - n_2^2}$  *ou*  $i_{max} = \arcsin \sqrt{n_1^2 - n_2^2}$  *AN* :  $i_{max} = 41.9^\circ$ 

# **Ex 2 : Le prisme : étude théorique**

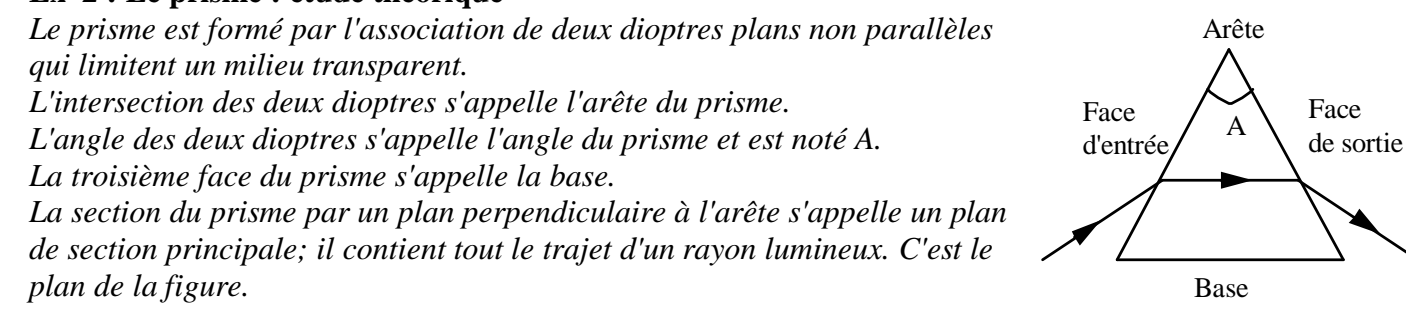

*On appelle n l'indice du milieu formant le prisme (le milieu extérieur est ici d'indice 1).*

*i et r sont les angles faits avec la normale à la face* 

*d'entrée par les rayons incident et réfracté au niveau de la face d'entrée.*

*r' et i' sont les angles faits avec la normale à la face de sortie par les rayons incident et réfracté au niveau de la face de sortie.*

*D est la déviation : angle entre le rayon incident et le rayon émergent.*

*Tous les angles sont définis algébriquement et sont comptés positivement dans le sens inverse du sens trigonométrique. L'angle A du prisme est par nature positif.*

1) Lois de Descartes :  $\sin i = n \sin r$  et  $\sin i' = n \sin r'$ 

Les rayons incidents et refractés sont tous dans le plan d'incidence, soit ici le plan de section principal. 2) Le rayon réfracté existe toujours en I (car  $n < 1$ ) par contre on peut avoir réflexion totale en I', pour r' >

 $asin(1/n)$ . La valeur limite r'<sub>o</sub> =  $\sin(1/n) = 41.8$  ° =  $41^{\circ}48$ ' 3) Dans le triangle (IOI') :  $\pi = A + \pi/2 - r + \pi/2 - r'$ Soit :  $A = r + r'$ A la refraction limite en I', pour r' = r' $_o$  : i = i<sub>o</sub> Alors  $r = A - r'$ <sub>o</sub> amène sin i<sub>o</sub> = n sin(A – r'<sub>o</sub>) Donc i<sub>o</sub> = asin(n sin(A – asin(1/n))). AN : i<sub>o</sub> = 28° 4) Dans le triangle (KII') :  $\pi = \pi - D + i - r + i' - r'$ Soit :  $D = i + i' - A$ 

5) Pour un couple de valeurs  $i = \alpha$  et i' = β, d'après le principe du retour inverse de la lumière, on aura pour i  $= \beta$ ,  $i' = \alpha$ .

La courbe D en fonction de i présente un minimum  $D_m$  pour la situation symétrique où i = i'.

Alors  $r = r' = A/2$  donc  $i_m = a\sin(n \sin(A/2))$ .  $i_m = 48.6^\circ = 48^\circ 36'$ 

En utilisant la relation du 4), il vient :  $D_m = 2i - A$   $D_m = 37.2^{\circ} = 37^{\circ}12'$ 

6) Des relations précédentes on tire : sin i<sub>m</sub> = n sin(A/2)

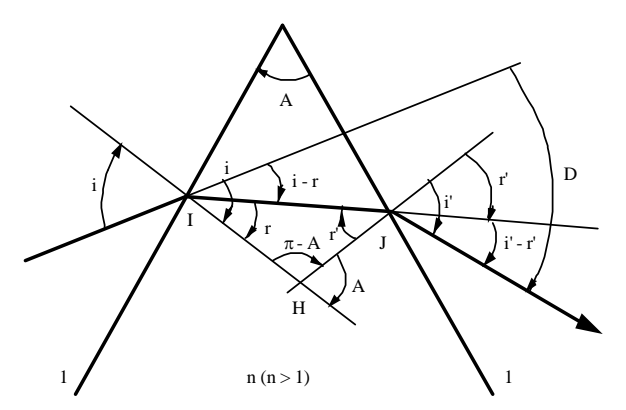

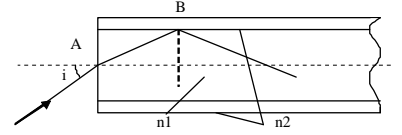

et  $i_m = (D_m + A)/2$  d'où :

$$
n = \frac{\sin \frac{D_m + A}{2}}{\sin \frac{A}{2}}
$$

7) d'après 1), 3 ) et 4) en différentiant : cos i .di = n cos r.dr ; cos i'.di' = n cos r'.dr' ; dr +dr' = 0 ;  $dD = di + di'$ 

En combinant ces équations on tire :

$$
dD = di \left(1 - \frac{cosi \cdot cosr'}{cosi' \cdot cosr}\right)
$$

Minimum de déviation :  $\frac{dD}{dt} = 0$ *di*  $\frac{dD}{dx} = 0$  qui amène :  $(n^2-1)(\sin^2 2i - \sin^2 i) = 0$ La seule solution est  $i = i_m = i'_m = i'$ 

**Ex 3 : Miroir convexe.** A  $\rightarrow$ (M) $\rightarrow$ A' avec pour relation de conjugaison *SA SA SC R* 1 2 2 ' $\frac{1}{\sqrt{11}} + \frac{1}{\sqrt{11}} = \frac{2}{\sqrt{11}} =$ et de grandissement :  $\gamma = +3 = -\frac{\overline{SA'}}{\overline{SA'}}$  $\frac{SA'}{\overline{SA'}}$  On tire :  $\overline{SA} = R/3$ .

La lentille fournie permettra de produire une image réelle à partir d'un objet réel, qui sera ensuite utilisée comme objet virtuel par le miroir. Diverses dispositions sont possibles. On peut par exemple placer un objet réel à deux fois la focale avant la lentille, ce qui amènera la formation de l'image intermédiaire à deux fois la focale après la lentille. On dispose l'ensemble objet et lentille de telle façon que cette image intermédiaire serve d'objet virtuel pour le miroir

**Ex 4 : Miroir concave.** Même démarche que l'exercice précédent. Avec ici  $\gamma = +1/3 = -\overline{SA'}/\overline{SA}$ On tire :  $\overline{SA} = -\overline{SC}$  et  $\overline{SA'} = \overline{SC}/3$ . Objet virtuel et image réelle.

#### **Ex 5 : Réflexions sur deux miroirs sphériques.**

Appliquer la relation de conjugaison successivement aux miroirs  $M_1$ ,  $M_2$  et  $M_1$  (premier cas), ou  $M_2$ ,  $M_1$  et M<sup>2</sup> (second cas). Attention à l'algébrisation des grandeurs.

#### **Ex 6 : Montage 4f'.**

Par les relations de Descartes :  $\frac{1}{\sqrt{2}} - \frac{1}{\sqrt{2}} = \frac{1}{c}$ 1 1 '1 *OA OA f*  $-\frac{1}{\sqrt{2}} = \frac{1}{\sqrt{2}}$  avec  $\overline{OA} = -2f'$ . Il vient :  $\overline{OA'} = +2f'$  et  $\gamma = -1 = \overline{OA'}/\overline{OA'}$ 

On peut établir les mêmes résultats par les formules de Newton :  $\overline{F'A}$ .  $\overline{FA} = -f^2$  où  $\overline{FA} = -f'$  et donc  $\gamma = -1 = \overline{F'A'}/-f'$ 

#### **Ex7 : Méthode d'auto collimation :**

$$
A \xrightarrow{L} A_1 \xrightarrow{M} A_2 \xrightarrow{-L} A' = A \text{ se traduit par les relations de conjugaison suivantes : } \frac{1}{OA_1} - \frac{1}{OA_1} = \frac{1}{f'},
$$

$$
\overline{OA_1} = -\overline{OA_2} \quad \text{car O} = S \text{ , et :} \quad \frac{1}{\overline{OA}} - \frac{1}{\overline{OA_2}} = -\frac{1}{f'}
$$
\n
$$
\text{Attention au sens de traversée de L.}
$$

En combinant ces équations pour éliminer l'une ou ll'autre des quantités, on tire :

$$
\overline{\underline{OA}} = -f' \text{ et } \overline{OA}_1 \rightarrow \infty.
$$

### **Ex 8 : Foyers d'un doublet.**

On cherche la position des foyers de l'ensemble  $(L_1; L_2)$ .

Foyer image : Un faisceau parallèle incident a pour image F'1, F' conj. de F'<sup>1</sup> par L2. Par la formule de Newton :  $F'_{2} F' \cdot F_{2} F'_{1} = -f'_{2}^{2} d' \cdot \hat{u}$  :  $F'_{2} F' = -5cm$ .

Foyer objet : utilisons le principe du retour inverse de la lumière. Un faisceau parallèle incident traversant  $L_2$ (de droite à gauche) a pour image le foyer objet de  $L_2$ , puis F conj. de  $F_2$  par  $L_1$ . Par la relation de Newton, de même  $F_1 F . F'_1 F_2 = -f'_1^2$ .

## **Ex 9 : Doublet afocal**

La position des foyers des deux lentilles amène, pour le système, à une conjugaison entre l'infini et l'infini. Intérêt : rétrécisseur ou élargisseur de faisceau. Utilisation possible pour concentrer la lumière (voir lunette de Galilée).

## **Ex 10 : Lunette de Galilée.**

Voir correction sur feuille d'exercice. Même démarche que l'exercice 11.

## **Ex 11 : Téléobjectif.**

Voir correction sur feuille d'exercice. Même démarche que l'exercice 10.

# **Ex 12 : Viseur**

1) F', foyer de l'ensemble, est donc l'image de F'<sup>1</sup> par L2. Par la relation de Newton, on tire après calculs :

$$
\overline{F'}_2 \overline{F'} = \frac{-f'_2{}^2}{f'_1 + f'_2 - d} = -4,5 \, cm \text{ le système étant symétrique : } \overline{F_1F} = +4,5 \, cm
$$

2) Pour que l'observateur voit sans accommodation, l'image définitive doit être à l'infini. Donc l'image donnée par l'objectif doit être au foyer de l'oculaire.

Or :  $OF = L-1,5cm$  L étant le tirage cherché. 1 1 1 *OF OA f*  $-\frac{1}{\sqrt{2}} = \frac{1}{\sqrt{2}}$  Or:  $OF = L-1,5cm$ 

Quand A est à l'infini : L<sub>∞</sub> = 31,5 cm ; quand A est à 50 cm de l'objectif : L<sub>m</sub> = 76,5 cm.

# **Ex 13 : association d'une lentille et d'un miroir.**

 $A \stackrel{L}{\rightarrow} A_1 \stackrel{M}{\rightarrow} A_2 \stackrel{-L}{\rightarrow} A^* = A$  se traduit par les relations de conjugaison suivantes :  $\frac{1}{\overline{OA_1}} - \frac{1}{\overline{OA}} = \frac{1}{f'}$ , et ' 1 1 '1 *OA*<sup> $\cdot$ </sup> *OA*<sub>2</sub> *f*  $SA_1 = -SA_2$  et  $\frac{1}{\sqrt{24}} - \frac{1}{\sqrt{24}} = -$ 1 1 1 <sup>1</sup> *OA OA f*  $-\frac{1}{\sqrt{2}}$  =

on calcule ainsi les diverses positions de  $A_1$ ,  $A_2$  et A' de proche en proche.

# **Ex 14 : Miroir équivalent.**

Par des constructions : Un miroir sera défini par deux points caractéristiques : son centre C<sub>éq</sub> et son sommet Séq. Chacun d'eux est stigmatique de lui-même.

C étant confondu avec O, C est stigmatique de lui-même pour le système et un rayon qui y passe n'est pas dévié. C est donc  $C_{\text{eq}}$ .

Tout rayon passant par  $S_{6q}$  doit être réfléchi symétriquement par rapport à l'axe optique. Pour le système, un rayon qui, après la traversée de L, se réfléchi sur M au point S aura ensuite un trajet symétrique par rapport à l'axe optique. Séq est donc le conjugué de S à travers L.

Par le calcul : s'inspirer de la démarche exposée dans le polycopié de cours (détermination d'un système équivalent).

# **Ex 15 : Système catadioptrique.**

Démarche identique à l'exercice 13.